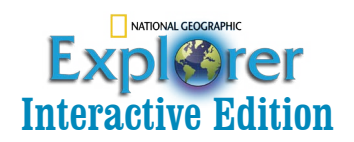

## Dear Educator:

Welcome to the NATIONAL GEOGRAPHIC EXPLORER Interactive edition. This captivating version of the magazine includes all of the stunning photos and engaging articles you expect from Explorer, plus so much more. We know this app will engage your students like never before in the full Explorer Experience. Now they will be able to not only read about our amazing world, but experience it as well. As always, if you have any questions, please don't hesitate to call us at 1-888-915-3276.

**USERNAME: explorer PASSWORD: explorer**

# **Setting Up Your iPad/Android Tablet App:**

- **1. Visit the Apple iPad App Store or Google Play Store and download the** *National Geographic Explorer for Schools* **app.**
- **2. In the app, you will be prompted to enter your username and password.**
- **3. Tap the Available Issues icon to download the issues.**

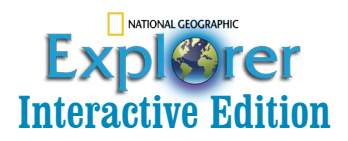

### Dear Educator:

Welcome to the National Geographic Explorer Interactive edition. This captivating version of the magazine includes all of the stunning photos and engaging articles you expect from Explorer, plus so much more. We know this app will engage your students like never before in the full Explorer Experience. Now they will be able to not only read about our amazing world, but experience it as well. As always, if you have any questions, please don't hesitate to call us at 1-888-915-3276.

#### **USERNAME: explorer PASSWORD: explorer**

## **Viewing the Issue on Computer (MAC)**

- **1. Visit** *http://downloads.araloc.com/downloads/linkpages/natgeo.html* **to download and install the MAC Viewer on your computer.**
- **2. Download the issues from the links below. Double-click them to open. You will be prompted to enter your username and password.**

### **ENGLISH**

Young Explorer: https://protected.araloc.com/dd48jb/ national geographic young explorer march 2013

Pioneer Edition: https://protected.araloc.com/dd48jb/ national\_geographic\_explorer\_pioneer\_march\_2013

Pathfinder Edition: https://protected.araloc.com/ dd48jb/national\_geographic\_explorer\_pathfinder\_ march 2013

Extreme Explorer: https://protected.araloc.com/ dd48jb/national\_geographic\_extreme\_explorer march<sub>2013</sub>

### **SPANISH**

Young Explorer: https://protected.araloc.com/dd48jb/ national geographic young explorer spanish free sample

Pioneer Edition: https://protected.araloc.com/dd48jb/ national\_geographic\_explorer\_pioneer\_spanish\_free sample

Pathfinder Edition: https://protected.araloc.com/ dd48jb/national\_geographic\_explorer\_pathfinder\_spanish\_ free\_sample

EXTREME EXPLORER: https://protected.araloc.com/ dd48jb/national\_geographic\_extreme\_explorer\_spanish free\_sample

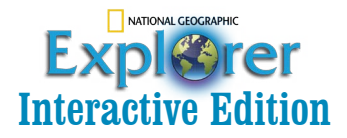

## Dear Educator:

Welcome to the NATIONAL GEOGRAPHIC EXPLORER Interactive edition. This captivating version of the magazine includes all of the stunning photos and engaging articles you expect from Explorer, plus so much more. We know this app will engage your students like never before in the full Explorer Experience. Now they will be able to not only read about our amazing world, but experience it as well. As always, if you have any questions, please don't hesitate to call us at 1-888-915-3276.

#### **USERNAME: explorer PASSWORD: explorer**

# **Viewing the Issue on Computer (PC)**

- **1. Visit** *http://downloads.araloc.com/downloads/linkpages/natgeo.html* **to download the PC viewer.**
- **2. You will be prompted to enter your username and password.**
- **3. Once you sign into the app, you will see the issues available for you to download.**
- **4. Click on an issue to download it into the app.**
- **5. Click a downloaded issue to view it.**